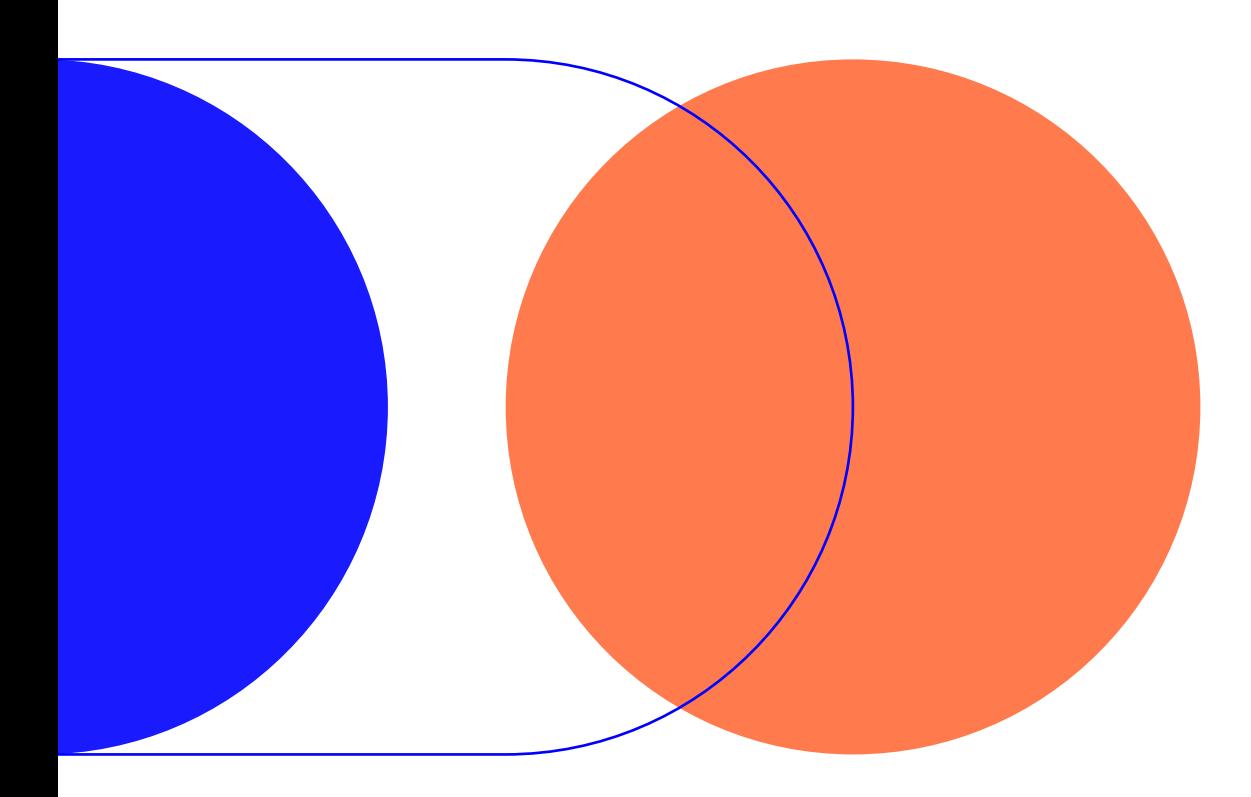

# 1.2 Modalités de vote

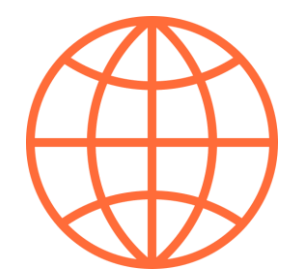

Vote par internet

## **1.2 Modalités de vote**

### 7j/7 **https://elections-cneser.cnrs.fr**

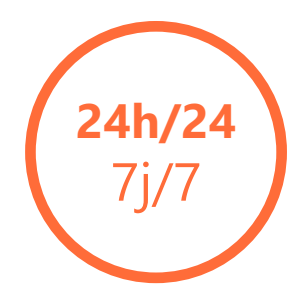

- Identifiants envoyés par e-mail :
	- le 29/05/2023
	- Renvoi à l'ouverture du vote
- Accessibilité : depuis tout ordinateur, tablette ou smartphone

## 1.2 Modalités de vote par internet

Lien vers le site de vote

> Assistance téléphonique

Code d'accès

### Par email sur l'adresse professionnelle de l'électeur

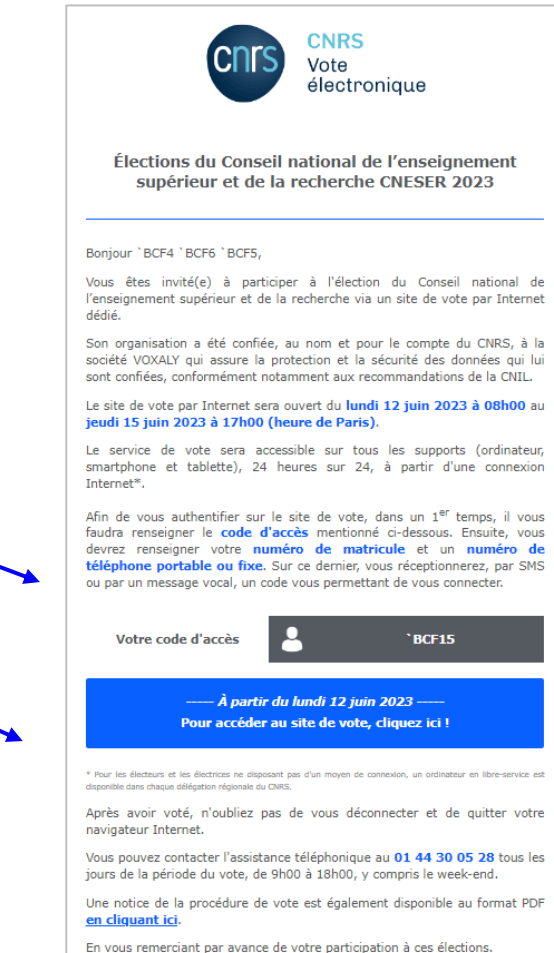

Email avec le code d'accès et le site de vote Notice explicative *(disponible en cliquant sur le lien présent dans l'email)*

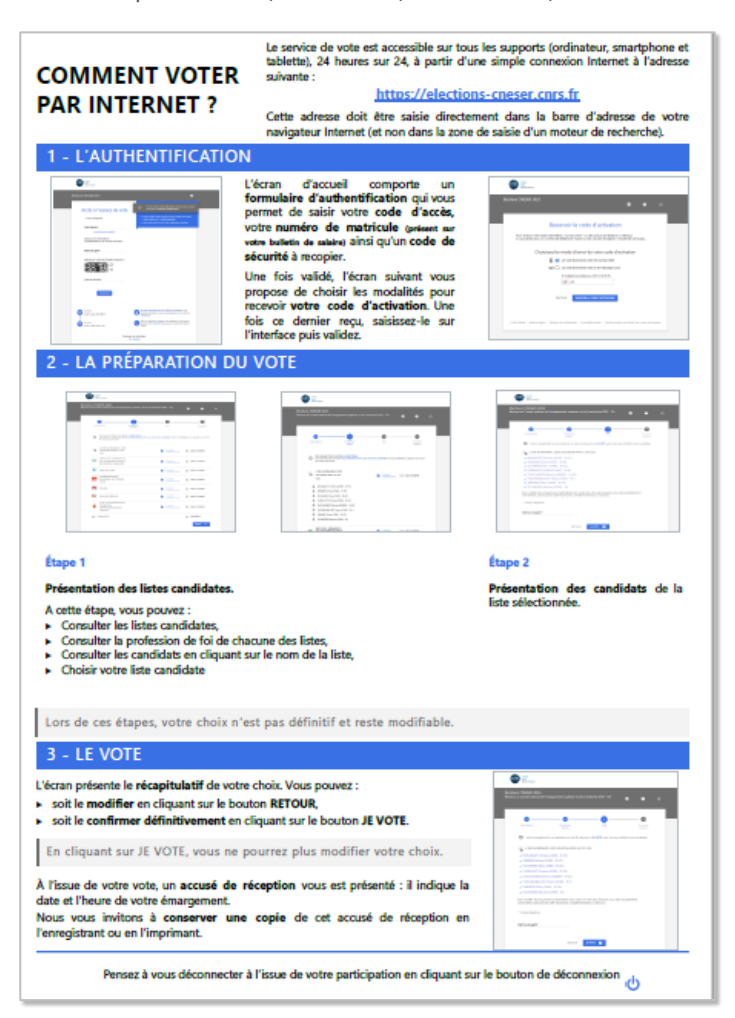

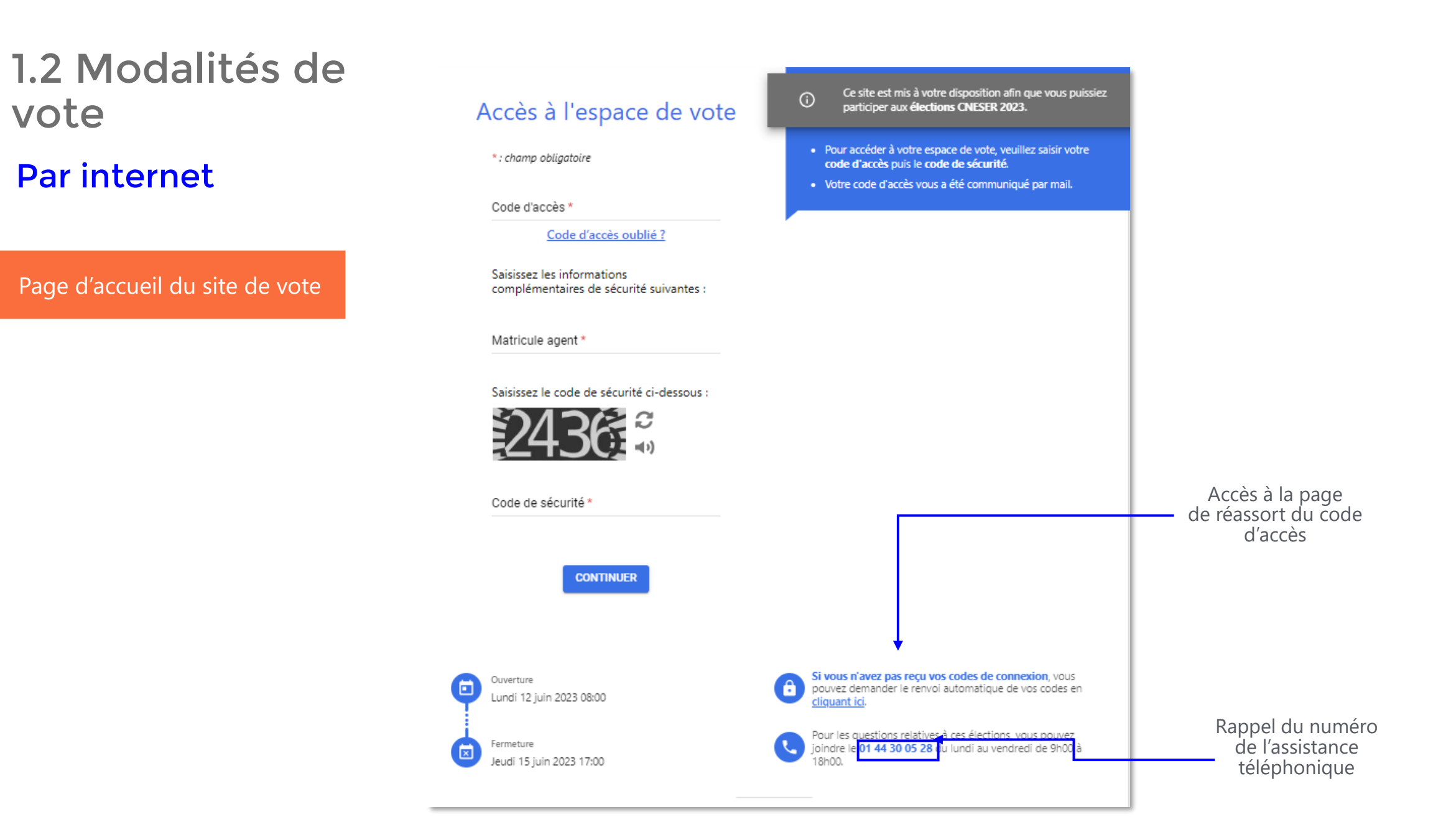

## **1.2 Modalités de vote** Pages du mot de passe temporaire

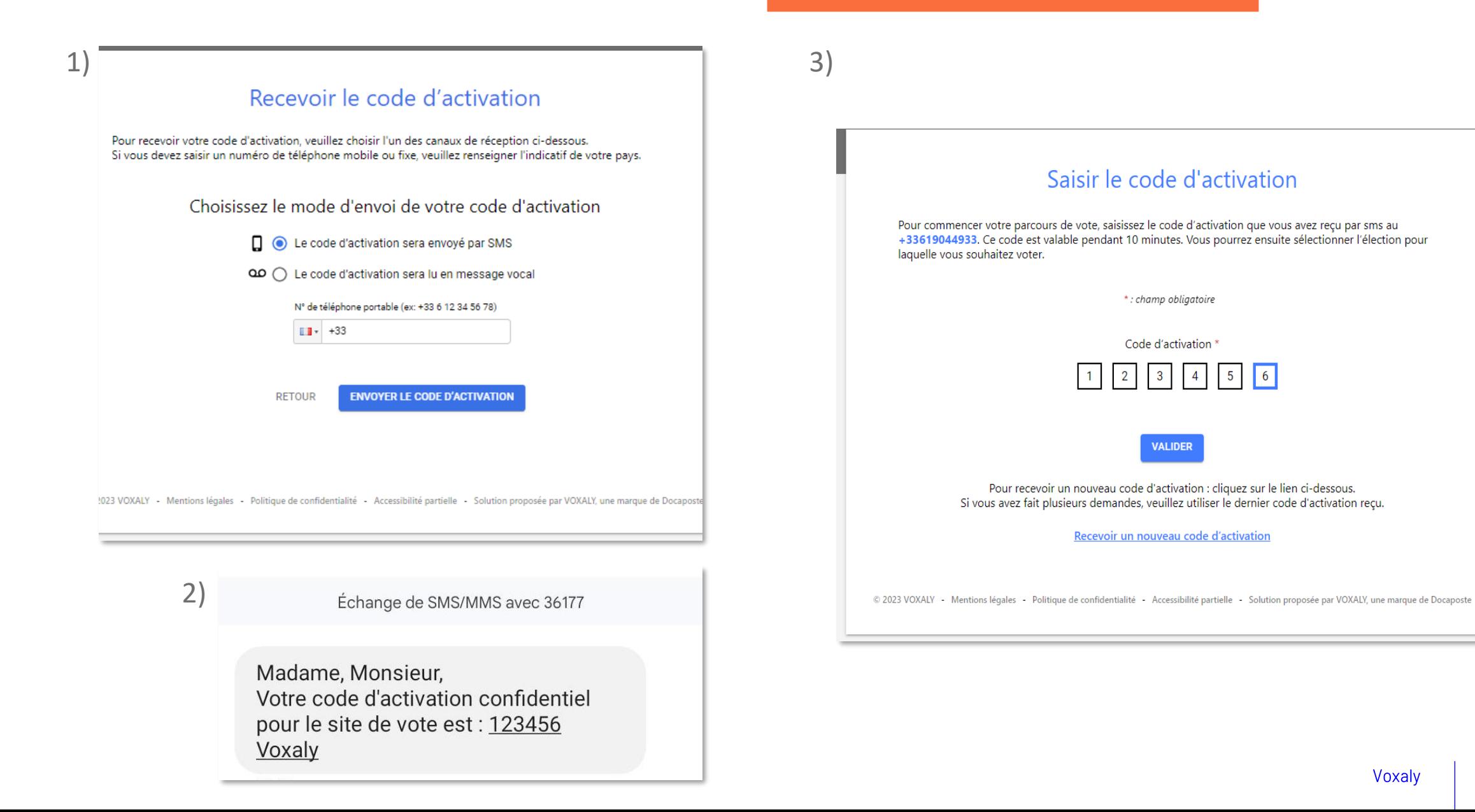

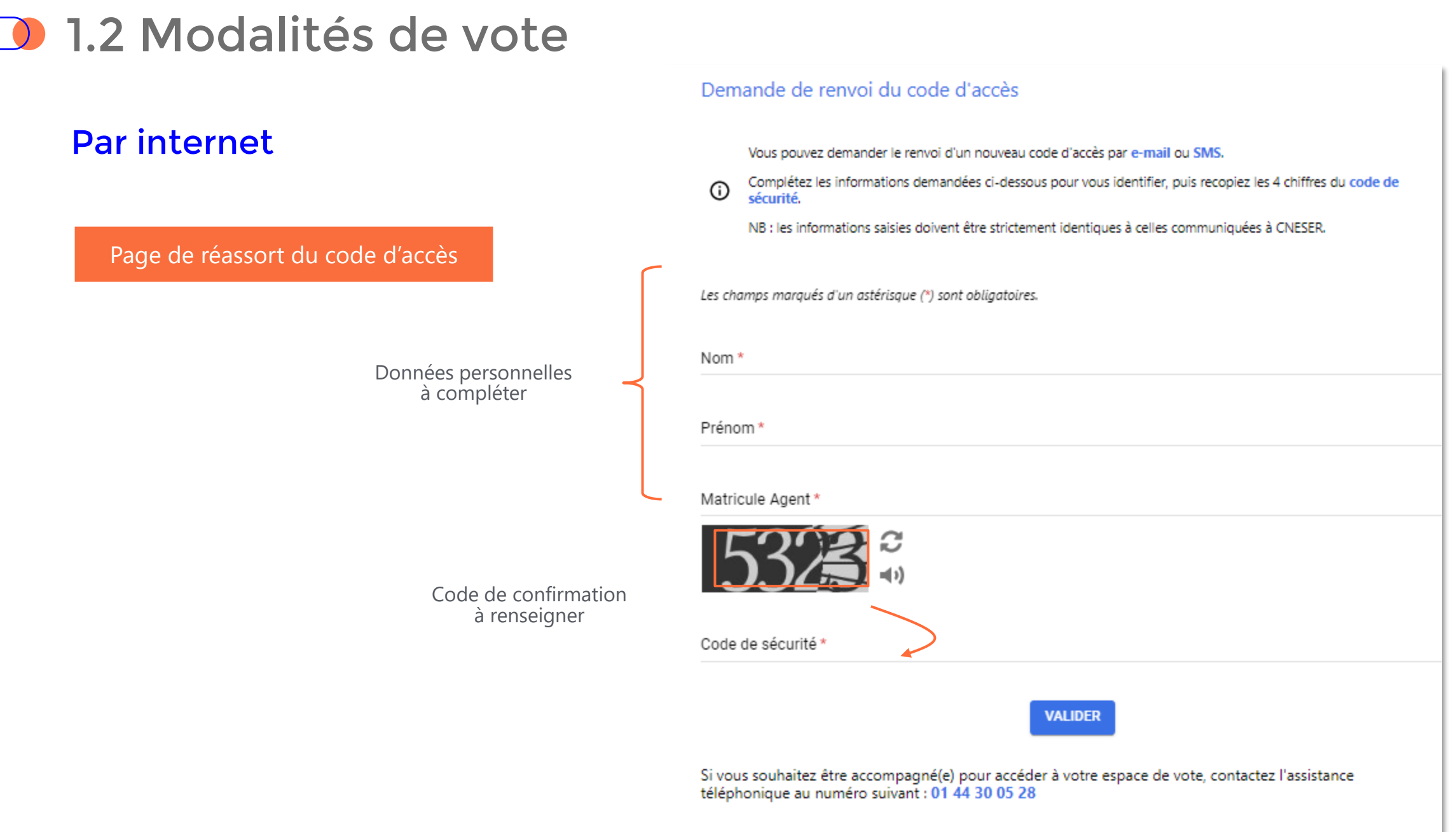

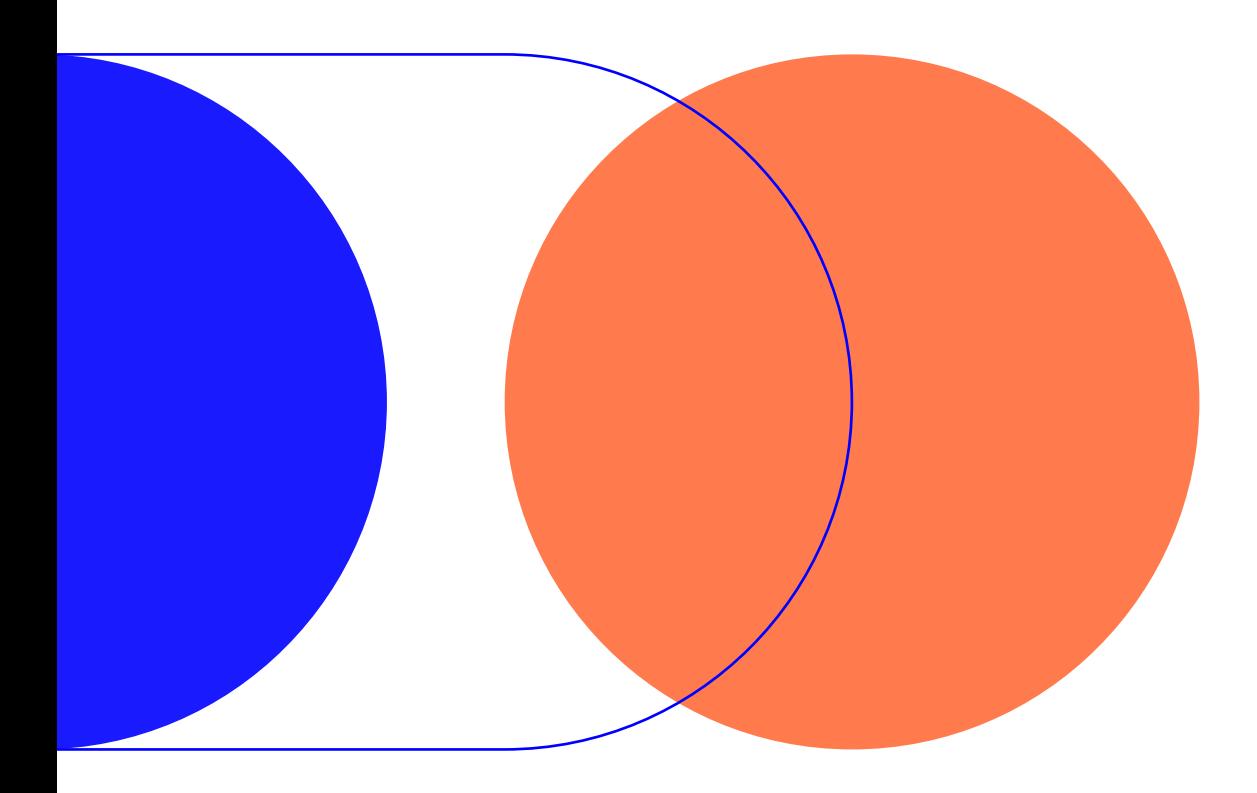

# 1.3 Assistance téléphonique

## **D** 1.3 Assistance téléphonique

### **+ 33 1 44 30 05 28**

- Dès l'ouverture du scrutin du lundi au vendredi, de 9h00 à 18h00 (hors jours fériés)
- Rôle : renseignement sur le scrutin et les modalités de vote

L'identification de l'électeur se fait grâce aux informations suivantes :

- Nom,
- Prénom,
- Matricule

### $\sim$

Renvoi des codes de connexion

Durant toute la durée d'ouverture de l'assistance

- **E-MAIL :**
	- Adresse électronique connue (personnelle / professionnelle)
- **SMS :** 
	- Sur un numéro de téléphone portable communiqué par l'électeur